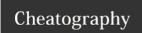

## sqlite3 Cheat Sheet

### by Richard Holloway (richardjh) via cheatography.com/478/cs/370/

#### sglite3 Meta Commands

.backup ?DB? FILE

Backup DB (default "main") to FILE

.bail ON|OFF

Stop after hitting an error. Default OFF

List names and files of attached databases

.dump ?TABLE? ...

Dump the database in an SQL text format.

.echo ON|OFF

Turn command echo on or off

Exit this program

.explain ?ON|OFF?

Turn output mode suitable for EXPLAIN on or off.

.header(s) ON|OFF

Turn display of headers on or off

Shows this information.

.import FILE TABLE

Import data from FILE into TABLE

.indices ?TABLE?

Show names of all indices

.load FILE ?ENTRY?

Load an extension library

.log FILE|off

Turn logging on or off. FILE can be stderr/stdout

.mode MODE ?TABLE?

Set output mode where MODE is one of: csv, column, html, insert, line, list, tabs, tcl

.nullvalue STRING

Print STRING in place of NULL values

.output FILENAME

Send output to FILENAME

output stdout.

Send output to the screen

.prompt MAIN CONTINUE

Replace the standard prompts

Exit this program

read FILENAME

Execute SQL in FILENAME

restore ?DB? FILE

Restore content of DB (default "main") from FILE

# Cheatographer

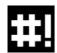

Richard Holloway (richardjh) cheatography.com/richardjh/ richardjh.org

#### sglite3 Meta Commands contd.

.schema ?TABLE?

Show the CREATE statements

.separator STRING

Change separator used by output mode and

Show the current values for various settings

.stats ON|OFF

Turn stats on or off

.tables ?TABLE?

List names of tables

.timeout MS

Try opening locked tables for MS milliseconds

.width NUM1 NUM2 ...

Set column widths for "column" mode

timer ONIOFF

Turn the CPU timer measurement on or off

This cheat sheet was published on 13th May, 2012

and was last updated on 13th May, 2012.

#### sqlite3 See Also

http://www.sqlite.org/

The sqlite3-doc package

#### sqlite3 Options

Read and execute commands from file, which can contain a mix of SQL statements and meta-comm

-echo

Print commands before execution.

Turn headers on or off.

Stop after hitting an error.

-interactive

Force interactive I/O

-batch

Force batch I/O.

-column

Query results will be displayed in a table like form, using whitespace characters to separate the columns and align the output.

Set output mode to CSV (comma separated values).

-html

Query results will be output as simple HTML tables.

-line

Query results will be displayed with one value per line, rows separated by a blank line. Designed to be easily parsed by scripts or other programs

-list

Query results will be displayed with the separator (|, by default) character between each field value. The

-separator separator

Set output field separator. Default is '|'.

Print memory stats before each finalize.

-nullvalue string

Set string used to represent NULL values. Default is " (empty string).

-version

Show SQLite version.

Use name as the default VFS.

Show help on options and exit.

FeedbackFair, increase your conversion rate today!

http://www.FeedbackFair.com